## **Projektliste & Projekte hinzufügen**

## **The root page First Steps / Administrator could not be found in space PROPLAN Onlinehilfe.**

## **Neues Projekt**

Aus der Projektliste kann direkt ein neues Projekt angelegt werden. Es öffnet sich eine Eingabemasek in der die Basisdaten des neuen Projektes erfasst werden. Diese Daten sind auch zu einem späterem Zeitpunkt wieder direkt aus der Projektliste zu bearbeiten.

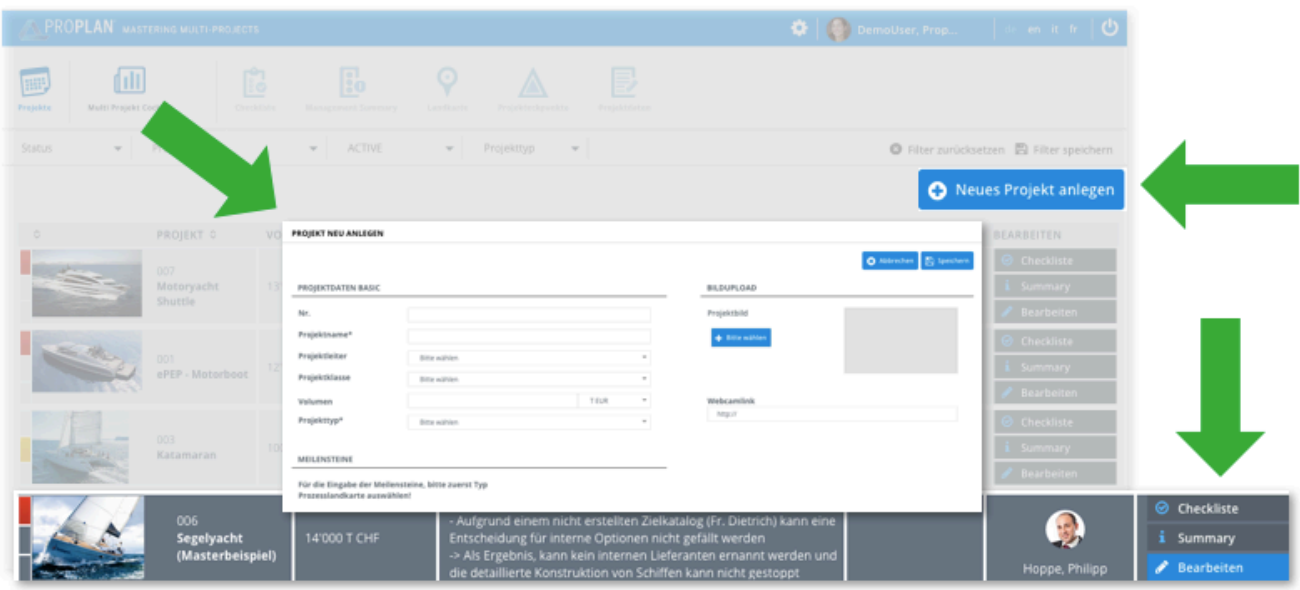